## How to remove a quarantined virus in microsoft security essentials

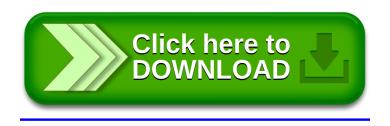